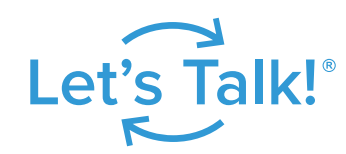

# Let's Talk!<sup>®</sup> Life of a Dialogue

Here's what happens to your feedback in Let's Talk:

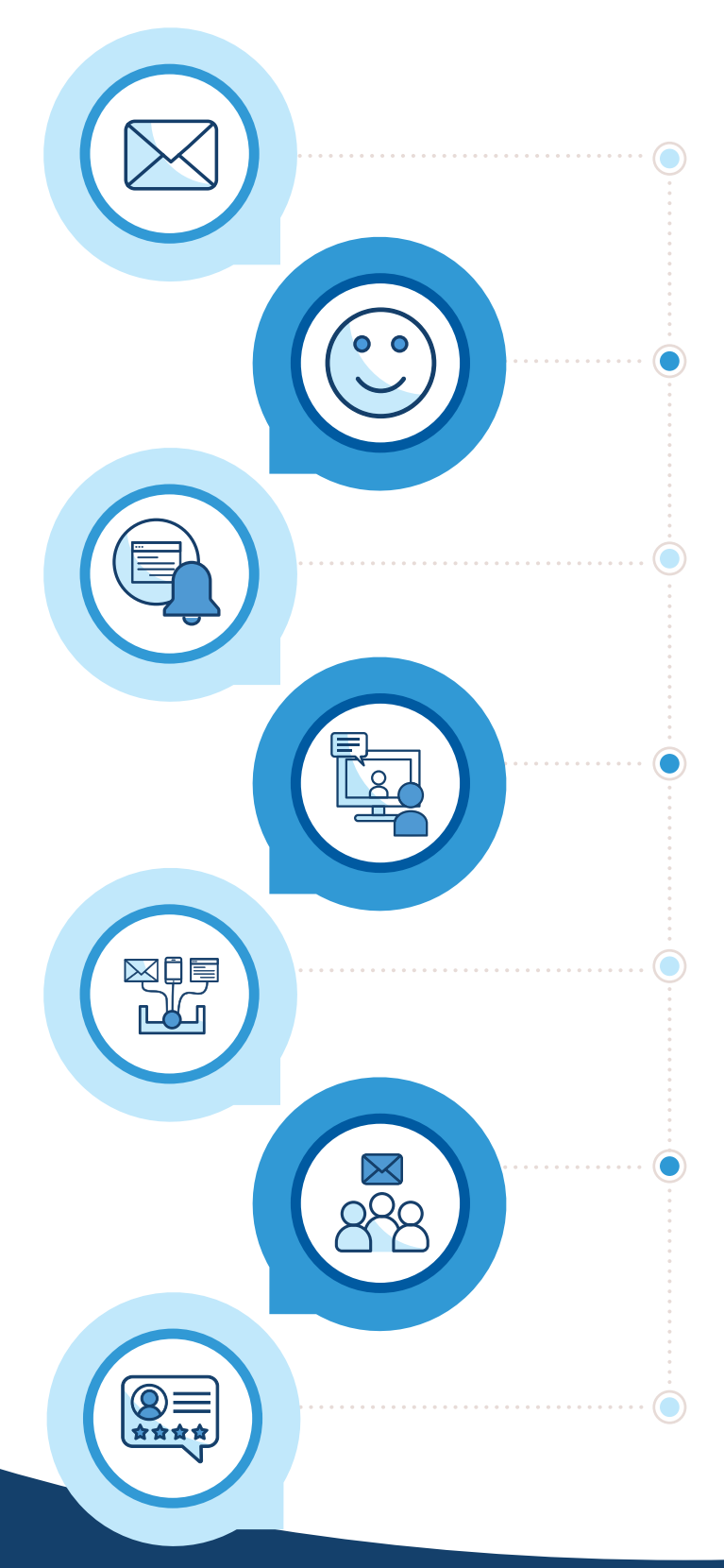

#### **1. Feedback comes in**

Customer (parent, guardian, student, teacher, staff, or community member) enters feedback through the district website or mobile app.

### **2. Thank you message sent**

Customer receives an auto thank-you message via email, setting the expectation for a response.

### **3. Team owner notified**

The team owner responsible for the dialogue is immediately notified and can prioritize the dialogue.

### **4. Dialogue assigned**

The team owner assigns the dialogue to an individual or group to ensure a timely and accurate response.

#### **5. Response created and sent**

The assigned team member composes and sends a response from inside Let's Talk.

# **6. Customer notified**

The customer receives an email with the district's response and a second email asking them to rate the quality of the response.

# **7. Feedback score received**

The team owner checks their dashboard to measure their feedback score, average response time, and other customer experience data.

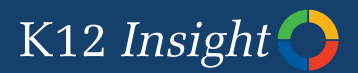

Want to learn more? Visit the **Let's Talk Learning Center** at kc.K12insight.com.

+12insight.com **10 703-542-9600**